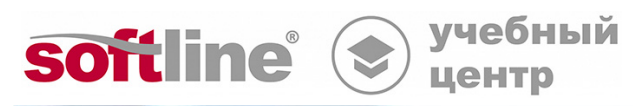

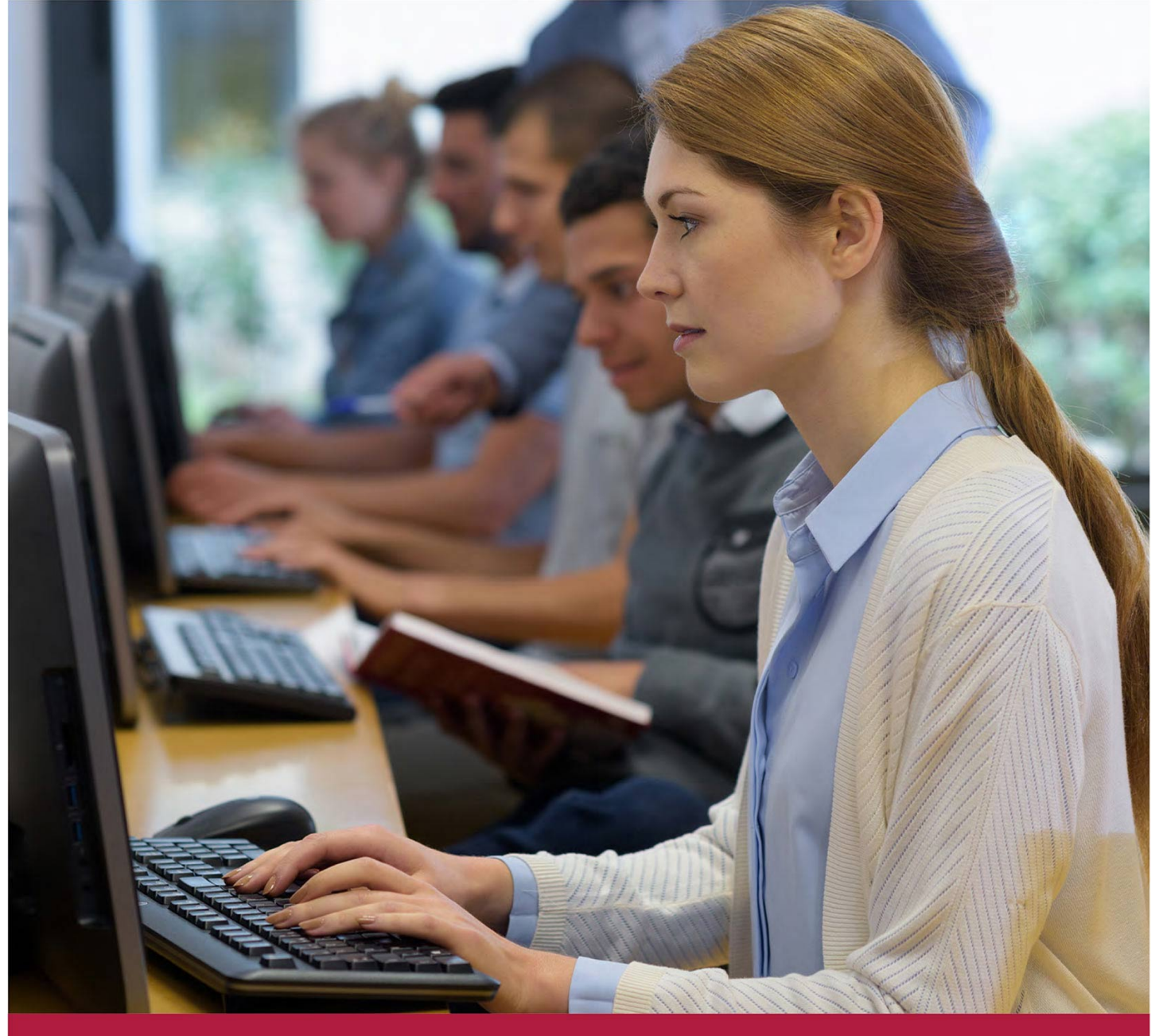

# **Применение системы защиты Secret Net 7. Расширенный курс**

Код курса: SNET-2

8 (800) 505-05-07 | edusales@softline.com | edu.softline.com © Softline, 2024

#### **Применение системы защиты Secret Net 7. Расширенный курс**

Код курса: SNET-2

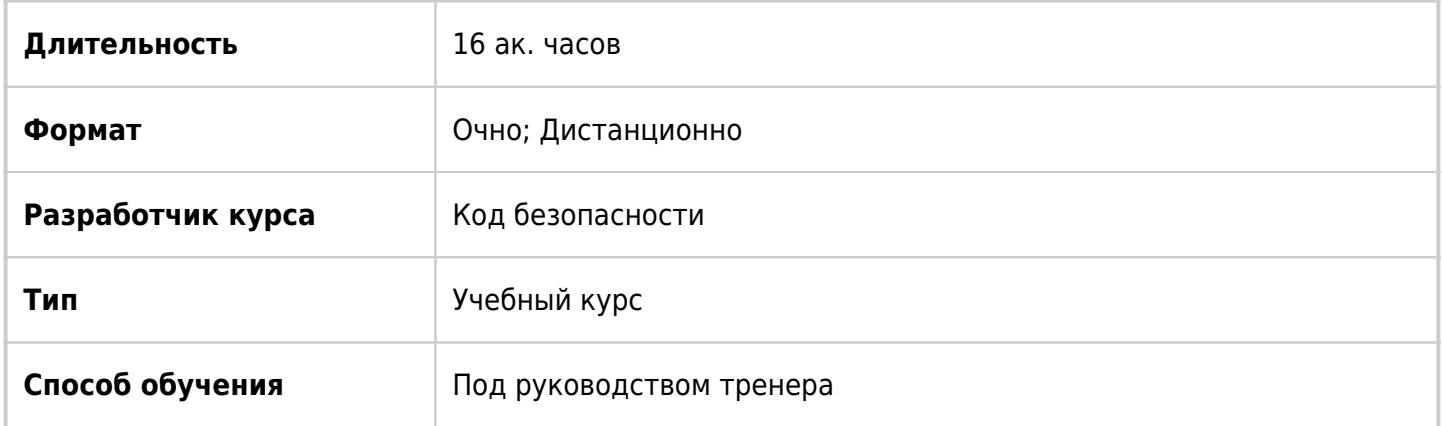

### О курсе

Курс основан на "Применение системы защиты Secret Net 7. Базовый курс" и представляет собой его продолжение для изучения работы сертифицированного изделия "Средство защиты информации Secret Net 7" (далее – система Secret Net, Secret Net 7, Secret Net).

### Подробная информация

#### **Профиль аудитории:**

• Курс предназначен для сотрудников отдела Информационной безопасности, руководителей отдела ИБ, а также тех, на кого возложены обязанности управления комплексом СЗИ от НСД Secret Net.

#### **Предварительные требования:**

Данный курс предполагает наличие у слушателей базового знания сетевых технологий, умения работать с Windows Server 2008, 2012, понимания принципов функционирования Microsoft AD.

#### **По окончании курса слушатели смогут:**

Использовать дополнительные средства администрирования, вспомогательные утилиты, осуществлять детальную трассировку, диагностировать и исправлять ошибки.

### Программа курса

Модуль 1. Дополнительные средства администрирования Secret Net 7. Вспомогательные утилиты и файлы настроек.

- Вход в систему в административном режиме
- Права на администрирование
- Файлы сценариев для создания резервной копии хранилища объектов ЦУ
- Утилита для локального конфигурирования клиента Secret Net
- Очистка БД сервера безопасности в СУБД MS SQL
- Импорт параметров политики из файла шаблона
- Файлы включения и отключения трассировки

Лабораторные работы 1-6:

- Резервное копирование хранилища объектов ЦУ
- Восстановление из резервной копи
- Подчинение компьютера серверу безопасности
- Очистка Бд сервера безопасности MS SQL
- Выполнение импорта параметров политики из шаблона
- Включение и отключение трассировки

Модуль 2. Часто встречающиеся проблемы. Диагностика и решения.

- Лекции с практическими примерами.
- Ошибка при установке на этапе «установка драйвера виртуального принтера»
- Ошибка при установке на этапе «устанавливается служба подсистемы контроля целостности»
- Ошибка в журналах приложений после установки Secret Net.
- После первой перезагрузки и ввода пароля пользователя рабочий стол не появляется.
- Нарушение лицензионной политики Secret Net
- Ошибка установки библиотеки C/C++ runtime
- Ошибка модификации схемы Active Directory
- Ошибка в процессе установки СБ
- Не удалось подключиться к СУБД
- Бесконечное подключение к ПУ (ошибка синтаксиса DN (DistinguishedName)
- Ошибка совместимости со Skype
- Инфраструктурные проблемы
- Данные и утилиты для проведения диагностики
- Пример использования утилиты HxD

**[Посмотреть расписание курса и записаться на обучение](https://edu.softline.com:443/vendors/kod-bezopasnosti/primenenie-sistemy-zashhity-secret-net-7-rasshirennyj-kurs/)**

#### **Обращайтесь по любым вопросам**

к менеджерам Учебного центра Softline

**8 (800) 505-05-07** | edusales@softline.com

**Ждём вас на занятиях в Учебном центре Softline!**

## Почему Учебный центр Softline?

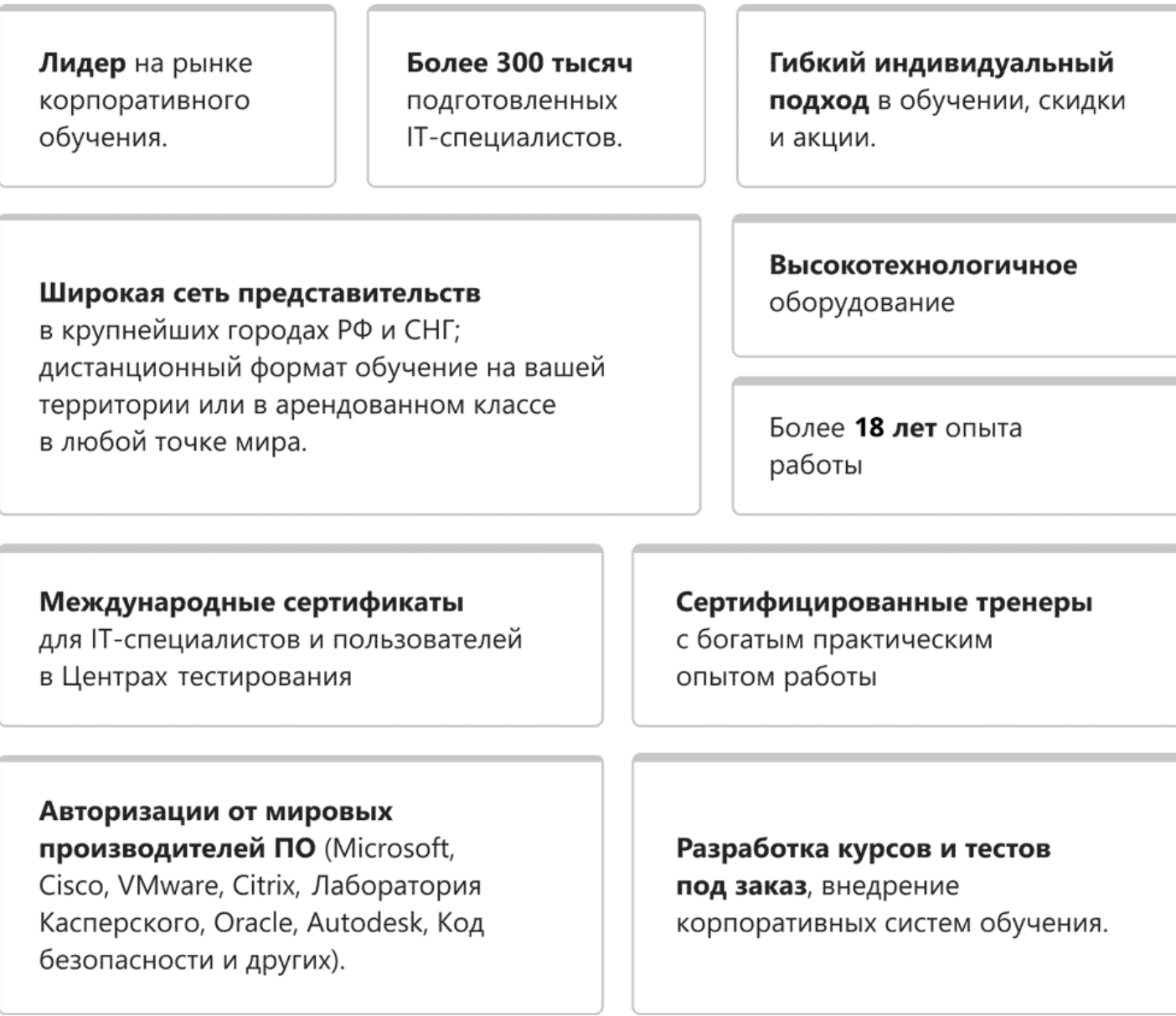

### **Подробнее об Учебном центре Softline**

Вы можете узнать из [профайла.](https://edu.softline.com/media/edu-profile-2021.pdf)